# МИНИСТЕРСТВО НАУКИ И ВЫСШЕГО ОБРАЗОВАНИЯ РОССИЙСКОЙ ФЕДЕРАЦИИ Федеральное государственное автономное образовательное учреждение высшего образования «НАЦИОНАЛЬНЫЙ ИССЛЕДОВАТЕЛЬСКИЙ ТОМСКИЙ ПОЛИТЕХНИЧЕСКИЙ УНИВЕРСИТЕТ»

 $\frac{1}{2} \left( \frac{1}{2} \right)^{2} \left( \frac{1}{2} \right)^{2} \left( \frac{1}{2} \right)^{2} \left( \frac{1}{2} \right)^{2} \left( \frac{1}{2} \right)^{2} \left( \frac{1}{2} \right)^{2} \left( \frac{1}{2} \right)^{2} \left( \frac{1}{2} \right)^{2} \left( \frac{1}{2} \right)^{2} \left( \frac{1}{2} \right)^{2} \left( \frac{1}{2} \right)^{2} \left( \frac{1}{2} \right)^{2} \left( \frac{1}{2} \right)^{2} \left( \frac$ 

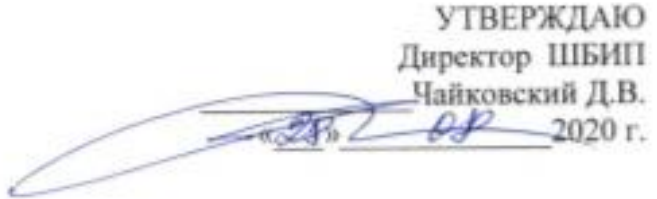

# РАБОЧАЯ ПРОГРАММА ДИСЦИПЛИНЫ **ПРИЕМ 2020 г. ФОРМА ОБУЧЕНИЯ очная**

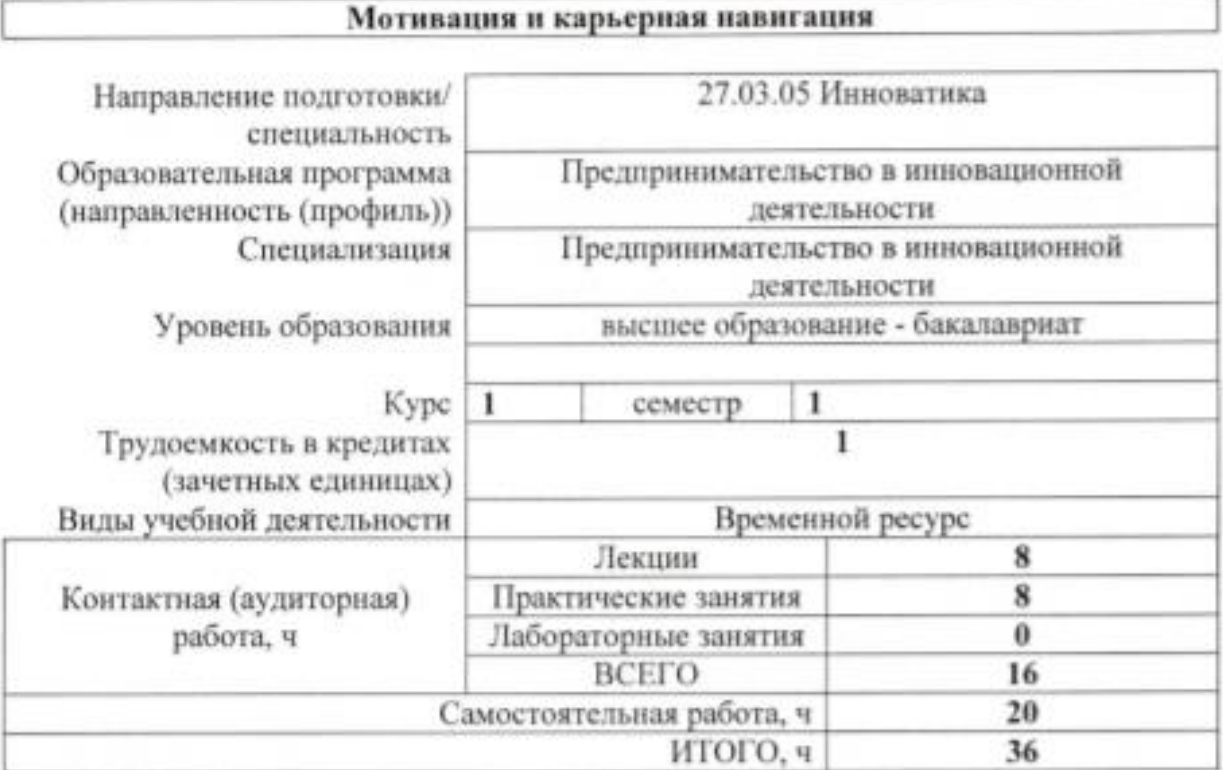

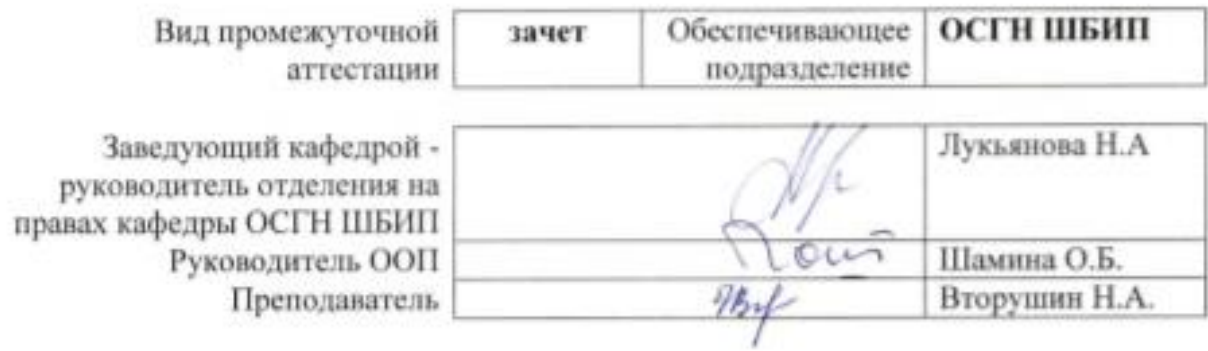

2020 г.

## 1. Цели освоения дисциплины

Целями освоения дисциплины является формирование у обучающихся определенного (п. 5 Общей характеристики ООП) состава компетенций для подготовки к  $O<sub>O</sub>$ профессиональной деятельности.

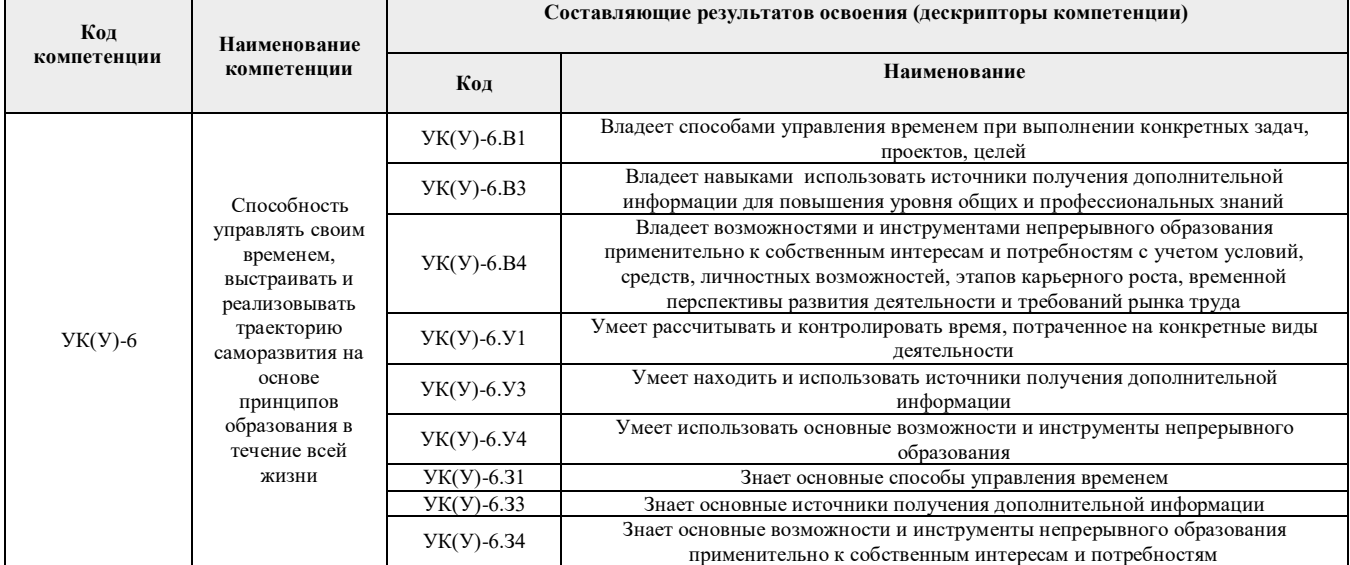

### 2. Место дисциплины (модуля) в структуре ООП

Дисциплина относится к базовой части Блока 1 учебного плана образовательной программы.

#### 3. Планируемые результаты обучения по дисциплине

После успешного освоения дисциплины будут сформированы результаты обучения:

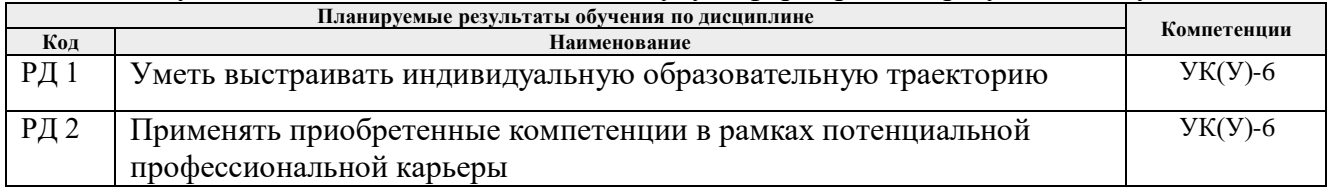

Оценочные мероприятия текущего контроля и промежуточной аттестации представлены в календарном рейтинг-плане дисциплины.

#### 4. Структура и содержание дисциплины

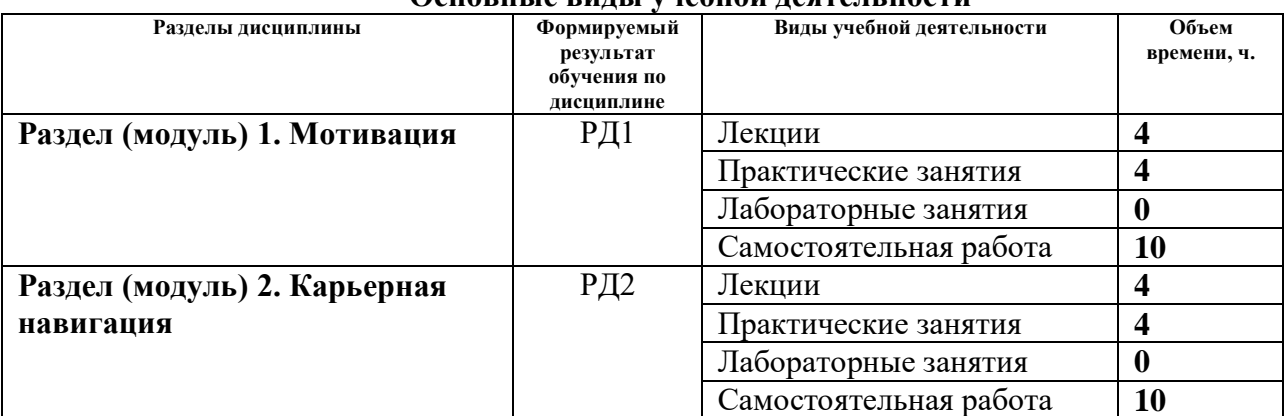

# Основні ід випі і унабной паатапі ности

Содержание разделов дисциплины:

## **Раздел 1.** *Мотивация*

Университеты и их роль в жизни общества, миссия ТПУ. Инженер-исследователь, инженер-практик, инженер-предприниматель или инженер-трансфессионал. Понятие мотивации. Роль самообразования в достижении успеха. Проактивность. Прокрастинация. Цели и смысл человеческой жизни. Гуманистическая психология А. Маслоу. Психофизиология профессиональной деятельности. Физиология личности. Поведение личности. Психология личности. Сознание личности.

## **Темы лекций:**

- 1. Инженерная деятельность как мотиватор человеческой активности.
- 2. Мотивация к достижению успеха.

## **Темы практических занятий:**

- 1. Профессиональная идентичность.
- 2. Soft skills основа успешности инженера.

## **Раздел 2.** *Карьерная навигация*

Основные тенденции развития цивилизации: цифровизация; автоматизация и роботизация; рост скорости изменений; рост сложности и др. Союз "Агентство развития профессиональных сообществ и рабочих кадров «Ворлдскиллс Россия». Рынки труда. Всемирная инициатива CDIO. Нобелевская премия. Forbes. Атлас будущих профессий. Таймменеджмент – формула успеха. Школы тайм-менеджмента. Техники управления временем. Правила успеха.

## **Темы лекций:**

- 1. От профессии к трансфессии.
- 2. Управление временем.

## **Темы практических занятий:**

- 1. Hard skills основа успешности инженера.
- 2. Карьерная навигация и управление временем.

# **5. Организация самостоятельной работы студентов**

Самостоятельная работа студентов при изучении дисциплины (модуля) предусмотрена в следующих видах и формах:

- − Работа с лекционным материалом, поиск и обзор литературы и электронных источников информации по индивидуально заданной проблеме курса;
- − Работа в электронном курсе (изучение теоретического материала, выполнение индивидуальных заданий и контролирующих мероприятий и др.);
- − Поиск, анализ, структурирование и презентация информации;
- − Подготовка к практическим занятиям;
- − Подготовка к оценивающим мероприятиям.

## **6. Учебно-методическое и информационное обеспечение дисциплины**

### **6.1. Учебно-методическое обеспечение Основная литература:**

- 1. Тенденции развития высшего образования: монография / М.В. Ведяшкин, С.М. Зильберман, Ю.С. Перфильев, О.А. Суржикова. — Томск: ТПУ, 2017. — 404 с. — ISBN 978-5-4387-0723-3. — Текст: электронный // Лань: электронно-библиотечная система. — URL:<https://e.lanbook.com/book/106184> (дата обращения: 02.03.2020).- Режим доступа: из корпоративной сети ТПУ
- 2. Половинкин, А. И. Основы инженерного творчества: учебное пособие / А. И.

Половинкин. — 7-е изд., стер. — Санкт-Петербург: Лань, 2019. — 364 с. — Текст: электронный // Лань: электронно-библиотечная система. — URL: <https://e.lanbook.com/book/123469> (дата обращения: 02.03.2020). — Режим доступа: из корпоративной сети ТПУ.

3. Панькова, Н. М.. Управление персоналом организации: учебное пособие / Н. М. Панькова; Национальный исследовательский Томский политехнический университет (ТПУ). —Томск: Изд-во ТПУ, 2013 - URL: <http://www.lib.tpu.ru/fulltext2/m/2014/m172.pdf> (дата обращения: 02.03.2020).- Режим доступа: из корпоративной сети ТПУ.- Текст: электронный

# **Дополнительная литература:**

- 1. Шамина, О. Б. Методы научно-технического творчества: синтез новых технических решений: учебное пособие / О. Б. Шамина; Национальный исследовательский Томский политехнический университет (ТПУ), Институт кибернетики (ИК), Кафедра технологии автоматизированного машиностроительного производства (ТАМП). — 2-е изд. —Томск: Изд-во ТПУ, 2013. —URL: <http://www.lib.tpu.ru/fulltext2/m/2013/m246.pdf> (дата обращения: 02.03.2020).- Режим доступа: из корпоративной сети ТПУ.
- 2. Теория решения изобретательских задач. учебное пособие I уровня: учебнометодическое пособие [Электронный ресурс] / А. А. Гин, А. В. Кудрявцев, В. Ю. Бубенцов, А. Серединский ; Национальный исследовательский Томский политехнический университет (ТПУ). — 3-е изд. — Томск: Изд-во ТПУ, 2017. - URL:<http://www.lib.tpu.ru/fulltext2/m/2017/m048.pdf> (дата обращения: 02.03.2020).- Режим доступа: из корпоративной сети ТПУ.
- 3. Челноков, М.Б. Основы научного творчества: учебное пособие / М.Б. Челноков. Санкт-Петербург: Лань, 2020. — 172 с. — ISBN 978-5-8114-3864-8. — Текст: электронный // Лань: электронно-библиотечная система. — URL: https://e.lanbook.com/book/126916 (дата обращения: 02.03.2020).- Режим доступа: из корпоративной сети ТПУ
- 4. Философские и методологические проблемы науки и техники: лекционный видеокурс, продолжительность 08:45 / И. Б. Ардашкин, М. А. Макиенко, В. Н. Фадеев, А. Ю. Чмыхало; Национальный исследовательский Томский олитехнический университет (ТПУ), Институт социально-гуманитарных технологий (ИСГТ), Кафедра истории и философии науки и техники (ИФНТ). — Томск: TPU Moodle, 2016. — URL:<http://lms.tpu.ru/course/view.php?id=11061> (дата обращения: 02.03.2020). - Режим доступа: из корпоративной сети ТПУ.
- 5. Арефьева Т.С., Философский словарь инженера / Арефьева Т.С. Москва: Издательский дом МЭИ, 2019. - ISBN 978-5-383-01113-3 - Текст: электронный // ЭБС "Консультант студента": [сайт]. - URL: <http://www.studentlibrary.ru/book/ISBN9785383011133.html> (дата обращения: 02.03.2020). — Режим доступа: из корпоративной сети ТПУ.

# **6.2. Информационное и программное обеспечение**

Internet-ресурсы (в т.ч. в среде LMS MOODLE и др. образовательные и библиотечные ресурсы):

- 1. Электронный курс «Мотивация и карьерная навигация». Режим доступа: <https://stud.lms.tpu.ru/course/view.php?id=2391> Материалы представлены 4 модулями. Каждый модуль содержит материалы для подготовки к практическому занятию, к лекции, дополнительные задания для самостоятельной работы
- 2. Электронный курс «Введение в инженерную деятельность». Режим доступа: <https://stud.lms.tpu.ru/course/view.php?id=2215> Материалы представлены 2 блоками.

Каждый блок содержит материалы для подготовки к практическому занятию, к лекции, дополнительные задания для самостоятельной работы

Профессиональные базы данных и информационно-справочные системы доступны по ссылке: https://www.lib.tpu.ru/html/irs-and-pdb

Лицензионное программное обеспечение (в соответствии с **Перечнем лицензионного программного обеспечения ТПУ)**:

7-Zip; Adobe Acrobat Reader DC; Adobe Flash Player; Cisco Webex Meetings; Document Foundation LibreOffice; Google Chrome; Mozilla Firefox ESR; Tracker Software PDF-XChange Viewer; Zoom Zoom

**7. Особые требования к материально-техническому обеспечению дисциплины**  В учебном процессе используется следующее оборудование:

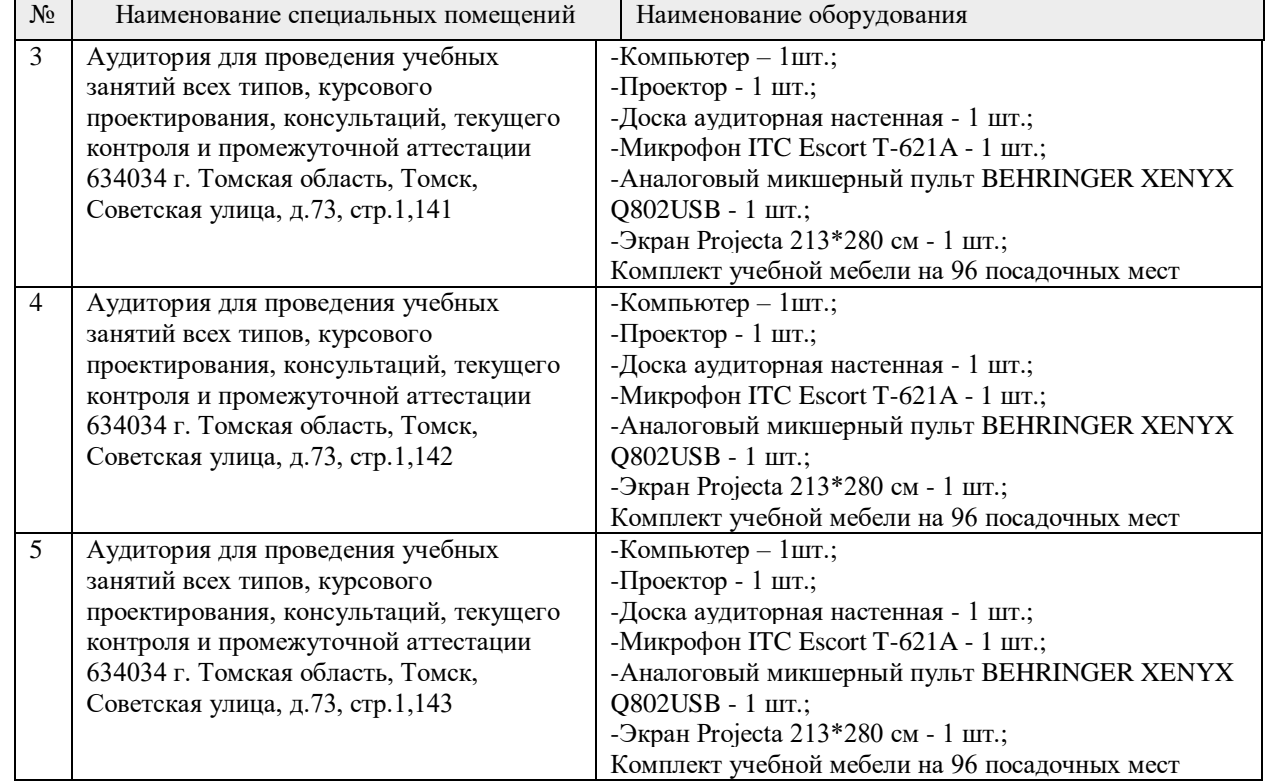

Рабочая программа составлена на основе Общей характеристики образовательной программы по всем направлениям подготовки (приема 2020 г., очная форма обучения).

Разработчик(и):

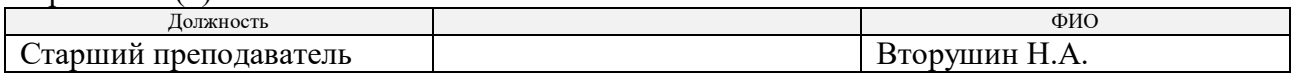

Программа одобрена на заседании выпускающей Школы инженерного предпринимательства (протокол от 28.08.2020 г. №4).

Директор Школы инженерного предпринимательства

 $\mathscr{H}$  /А. А. Осадченко/